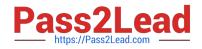

# C\_TS4FI\_1909<sup>Q&As</sup>

SAP Certified Application Associate - SAP S/4HANA for Financial Accounting Associates (SAP S/4HANA 1909)

## Pass SAP C\_TS4FI\_1909 Exam with 100% Guarantee

Free Download Real Questions & Answers **PDF** and **VCE** file from:

https://www.pass2lead.com/c\_ts4fi\_1909.html

### 100% Passing Guarantee 100% Money Back Assurance

Following Questions and Answers are all new published by SAP Official Exam Center

Instant Download After Purchase

- 100% Money Back Guarantee
- 😳 365 Days Free Update
- 800,000+ Satisfied Customers

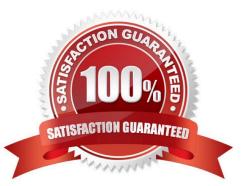

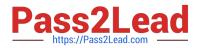

#### **QUESTION 1**

What is the order of configuration within the SAP Financial Closing cockpit?

- A. Create a template, create tasks, define dependencies, create a list of tasks, free a list of tasks
- B. Define dependencies, create templates, create tasks , create a task list, free a task list
- C. Create task list, release task list, define dependencies, create templates, create tasks.
- D. Create a template, create a list of tasks, create tasks, define dependencies, free a list of tasks

Correct Answer: A

#### **QUESTION 2**

You are starting the fiscal year-end process in Asset Accounting in SAP S/4HAN A . What are the year-end closing program checks for Asset Accounting? Note: There are 2 correct answers to this question.

- A. Assets are complete and error free.
- B. Fixed asset fiscal year change is complete.
- C. Depreciation is posted in full
- D. General ledger and subledgers are closed.

Correct Answer: AC

#### **QUESTION 3**

Which of the following components make up an archiving object? Choose the correct answers.

- A. Programs
- B. Variables
- C. Data declaration part
- D. Customizing settings

Correct Answer: ACD

#### **QUESTION 4**

Which of the following objects are relevant to the dunning program configuration? Choose the correct answers. 3

A. Dunning levels

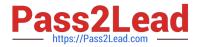

- B. Minimum amounts
- C. Expenses or charges
- D. Bank selection

Correct Answer: ABC

#### **QUESTION 5**

What is the purpose of period interval 3 when you define open and closed periods?

- A. It is used for period lock in special purpose ledger
- B. It is used for posting from CO to FI
- C. It is used for special period posting
- D. It is used for the authorization object for posting periods

Correct Answer: A

#### **QUESTION 6**

How can you perform transfers of assets between company codes with different charts of depreciation? Please choose the correct answer.

- A. Configure the cross-company depreciation areas in customizing.
- B. Correct depreciation area assignment in the asset master record after posting.
- C. Assign the group chart of depreciation to the relevant fixed assets.
- D. Enter depreciation area mapping during intercompany transfer posting.

Correct Answer: A

#### **QUESTION 7**

You want to create a substitution in Financial Accounting. Which parts do you have to define tor each step of the substitution? Note There are 2 correct answers to this question.

- A. Check
- B. Replacement
- C. Message
- D. Prerequisite
- Correct Answer: B

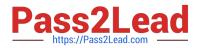

#### **QUESTION 8**

How does SAP S/4 HANA support the treatment of taxes? There are 3 correct answers to this question.

- A. It performs tax adjustments for cash discounts and other forms of deductions.
- B. It performs the adjustment to the tax codes and automatically updates the procedure.
- C. It checks the tax codes and automatically updates the tax rates based on changes by the tax authorities.
- D. It posts the tax amount to tax accounts.
- E. It checks the tax amount entered and automatically calculates the tax.

Correct Answer: ADE

#### **QUESTION 9**

You want to make the Reference Document Number field required for entry. Which object controls this setting? Please choose the correct answer.

- A. Document field status
- B. Document posting key
- C. Document reference key
- D. Document type
- Correct Answer: D

#### **QUESTION 10**

Which of the following options can you use to change the G/L account master data using collective processing? Choose the correct answers. (3)

- A. Change company code data
- B. Change client level data
- C. Change account descriptions
- D. Change chart of accounts data

Correct Answer: ACD

#### **QUESTION 11**

Which of the following statements are correct? Choose the correct answers. 2

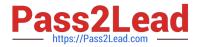

- A. A task can be assigned only one possible processor.
- B. A company code can be assigned several workflow variants.
- C. The same workflow variant can be assigned to several company codes.
- D. It is possible to design multilevel workflow sequences.

Correct Answer: CD

#### **QUESTION 12**

What steps are required to create a substitution in financial accounting? There are 3 correct answers to this question

- A. Assign the substitution rule to the controlling area
- B. Select the correct call point
- C. Choose the area of application GL
- D. Activate the substitution rule
- E. Define the substitution rule with its different steps using the formula editor
- Correct Answer: CDE

#### **QUESTION 13**

There are four dunning program steps that can be performed during the automatic dunning procedure as follows: Arrange these steps into the correct sequence.

- A. Schedule the dunning run.
- B. Maintain the parameters.
- C. Start the dunning printout.
- D. Change the dunning proposal.

Correct Answer: ABCD

#### **QUESTION 14**

What is the purpose of the chart of depreciation?

- A. The chart of depreciation defines the asset classes for which you can create fixed assets.
- B. The chart of depreciation substitutes the operational chart of accounts in asset-related postings.
- C. The chart of depreciation is a reporting tool that structures your assets for hierarchical reports.

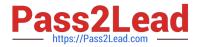

D. The chart of depreciation facilitates country-specific legal valuation of fixed assets.

Correct Answer: D

#### **QUESTION 15**

Which of the following original Management Accounting objects can you assign in the asset master record? Choose the correct answers. (3)

- A. Cost element
- B. Activity type
- C. Cost center
- D. Order

Correct Answer: BCD

Latest C TS4FI 1909 Dumps <u>C TS4FI 1909 Practice</u> <u>C</u> <u>Test</u>

C TS4FI 1909 Braindumps